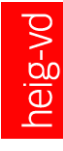

# Administration IT — Bienvenue

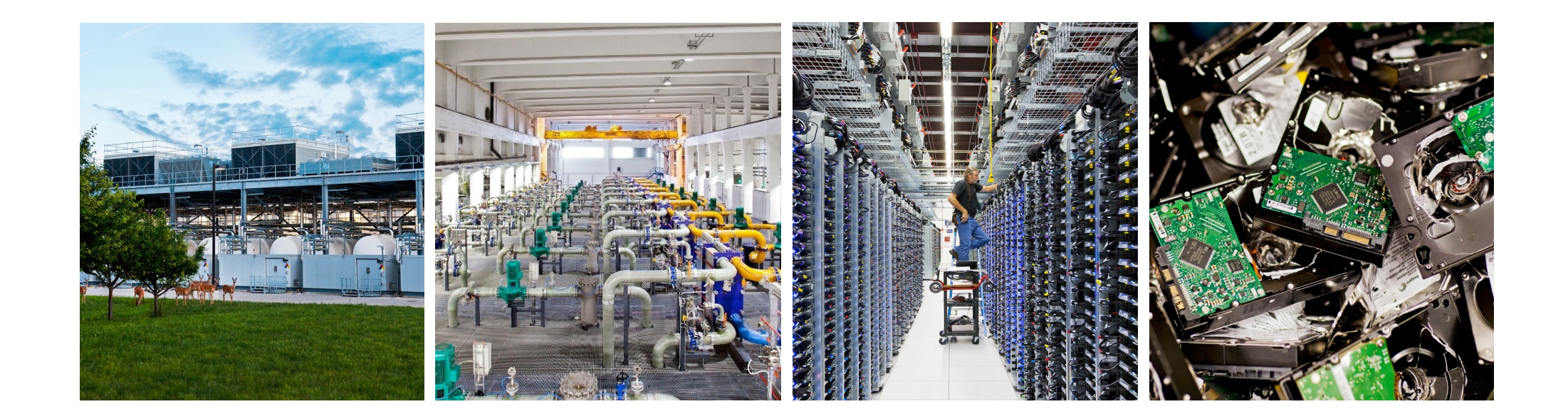

#### Objectifs de ce cours

■A la fin de ce cours, vous devriez...

- ... être capable de concevoir et mettre en oeuvre des **stratégies de sauvegarde**
- ... être capable de concevoir des architectures de services avec **haute performance**
- ... et de les mettre en ouvre
- ... être capable de concevoir des architectures de services avec **haute disponibilité**
- ... et de les mettre en oeuvre
- ... connaître les technologies de **virtualisation**
- ... être capables d'agir dans des situations réelles et de proposer des solutions concrètes
- ... être capables de vous former et de vous mettre à niveau de manière autonome dans votre vie future

#### Contenu du cours

- La sauvegarde
	- Stratégies, technologies de stockage, synchronisation, ...
- Les systèmes à haute performance
	- Load balancing, caching, ...
- Les systèmes à haute disponibilité
	- Tolérance aux fautes, redondance, failover, ...
- La virtualisation
	- Hyperviseurs, stockage virtuel, réseaux virtuels, ...

#### Pré-requis

- ■Administration système
	- Bases de la ligne de commande
	- Scripting avec Bash
	- Cours ADS
- ■Réseaux
	- Communication client-serveur
	- Accès à distance
	- Cours RES

#### Forme du cours

- Comment apprendre à devenir autonome ?
- Comment rechercher sur un sujet ?
- Comment agir en situation réelle ?

- **Exposés en classe par le professeur**
- ■Exposés en classe par les étudiants
	- Trois rounds de six sujets
	- Travail en binôme
	- Documentation de départ fournie
	- Coaching par le professeur
- Laboratoires

**5**

#### **Calendrier** (à titre indicatif)

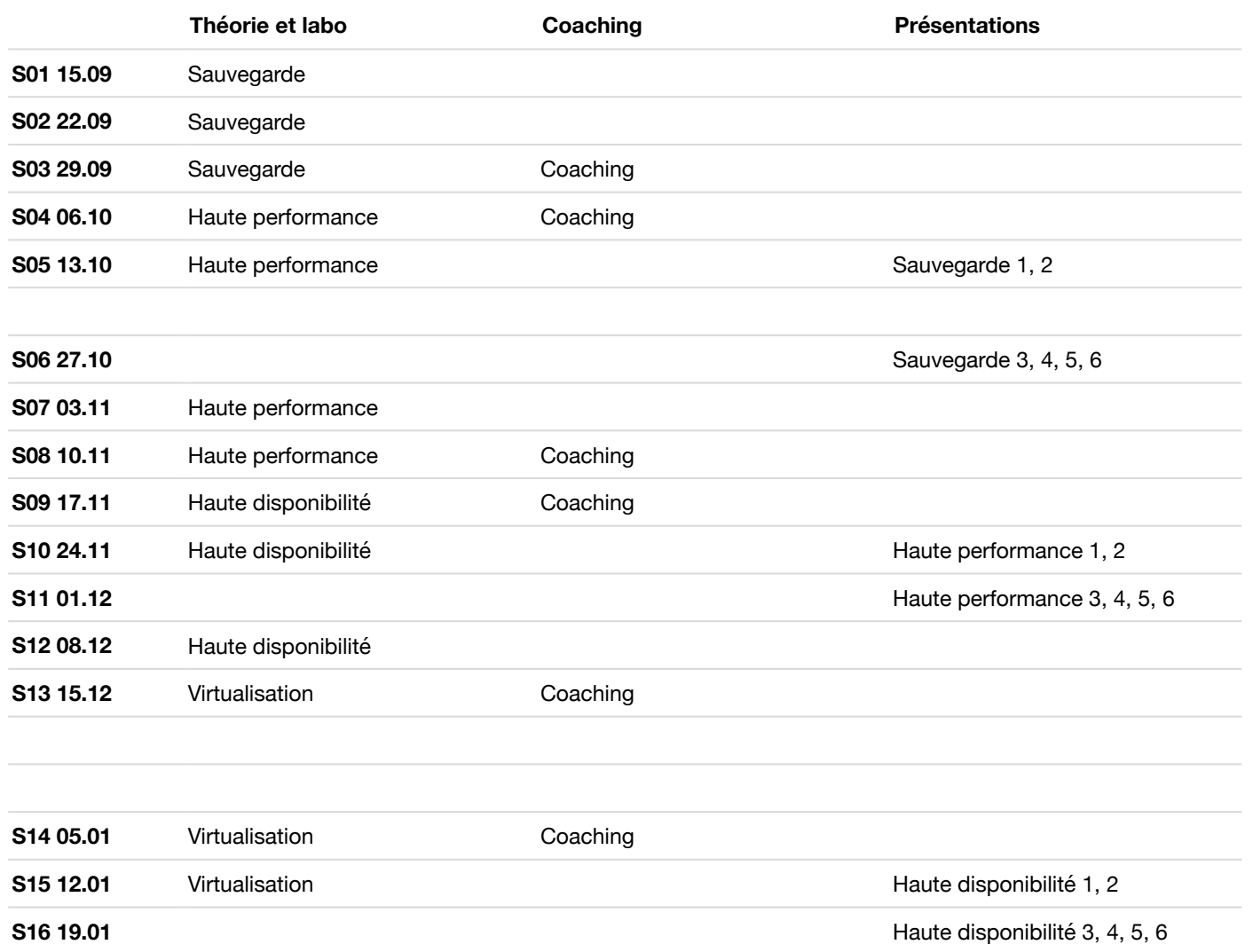

#### Travail sur les présentations

- Thème des sujets : Utilisation de logiciels Open Source et commerciaux pour obtenir une solution de sauvegarde / haute performance / haute disponibilité
- Documentation initiale fournie
- PANTONE = 2708 • Deux "terrains de jeu" Cloud Computing sont à disposition pour faire des essais et créer des démonstrations pratiques :
	- Amazon Web Services Academic Grant
	- Microsoft Azure Academic Pass

### Répartition du travail

- 4 crédits ECTS : 160 périodes
- Travail encadré : 64 périodes
	- Exposés en classe : 23 périodes
	- Contrôle continu : 18 périodes (exposés par les étudiants)
	- Laboratoires : 23 périodes
- Travail personnel : 96 périodes

## Évaluation

- Note de contrôle continu
	- Trois présentations par étudiant
- Note de laboratoire
- $\blacksquare$  Note finale = 50% contrôle continu + 50% laboratoire

#### Présentations (note de contrôle continu)

- Chaque étudiant aura 3 présentations à réaliser
	- Documentation initiale fournie, à étoffer avec d'autres sources
	- Côté pratique (démonstration) important
- ■Rendu
	- Présentation (sources et PDF)
	- Feuillet de synthèse, 1 page A4 (sources et PDF)
- Critères de notation
	- Contenu de la présentation 25%
	- Qualité de la présentation 15%
	- Démonstration 20%
	- Feuille de synthèse 30%

### Sujets de présentation

- ■Voir sur le site du cours "Presentation subjects"
- PANTONE = 607 http://heigvd-ait.s3-website-eu-west-1.amazonaws.com/presentation%20subjects/index.html